## IT Assets Management (IAM)

The IT asset management process involves gathering a detailed inventory of an organization's hardware and software and then using that information to make informed decisions about IT -related purchases and redistribution, it aims to track all IT assets from the point of purchase till disposal.

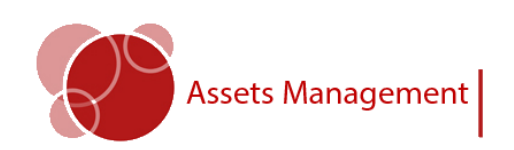

Track and Manage your organization Hardware, software and Non -It assets

# **Steadypoint**

Founded in 2011, SteadyPoint is a leading Microsoft services provider specialized in SharePoint, Project Server and Office 365 solutions .

We help our customers capture the real value of their organization by providing the following services:

- Intranet portals
- Document and file Management
- Team collaboration management
- Enterprise search
- Business intelligence
- Content management
- Process automation

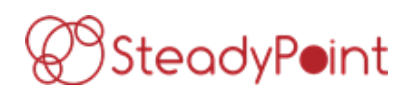

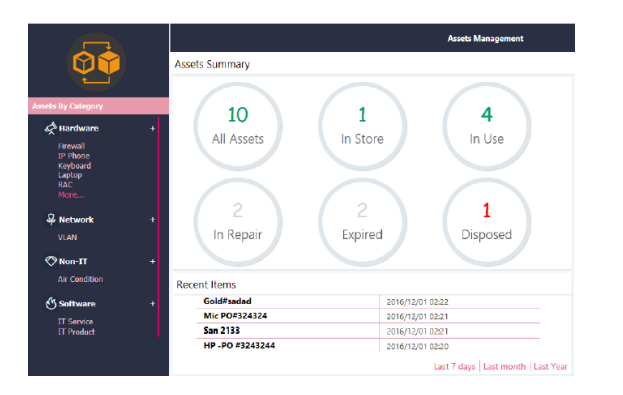

### Key Features

The product contains the following features:

- CMDB (Configuration Management Database)
- Assets Tracking
- **Asset History**
- **Contracts**
- Reminders
- Integration with helpdesk
- Multiple Roles

### CMDB

Is assets database, holds asset types and their attributes such as category, site, ...etc.

#### Assets Tracking

The system can track entire asset lifecycle through the following stages:

- In Store
- In Use
- In Repair
- Expired
- Disposed

#### Asset History

Every change in asset status is logged to form a history for each asset, the history contains previous and new status with the date of change.

#### **Contracts**

In addition to assets, the system can track all IT contracts with their attributes (such as vendor, related assets, renewal dates, cost, ..etc.)

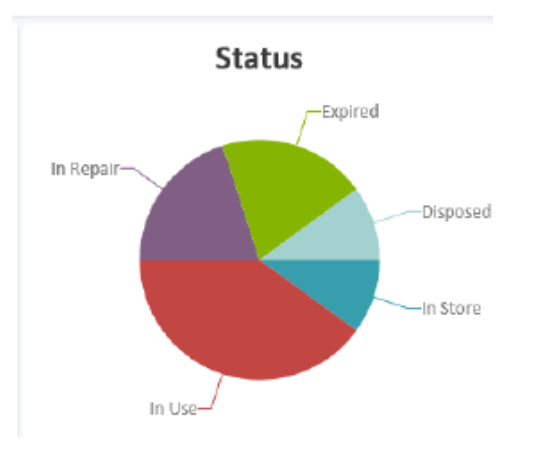

### Reminders

This is a powerful tool that enables assets manger to create a reminder for any asset/contract date attribute, the reminder is configurable to add before due date reminders and after due date reminders with the ability to select the recipients.

### Integration with helpdesk

The system is integrated with helpdesk system, once raising a ticket on asset it will be reflected on asset status to be "In Repair"

### Multiple Roles

Multiple roles are supported as following:

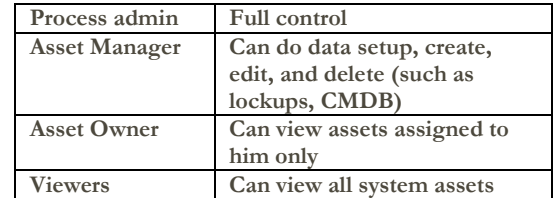

### Contact Us

Steadypoint Palestine Ramallah, AlBaloua

02-242-0144 info@steadypoint.net

Visit us on the Web: www.steadypoint.net